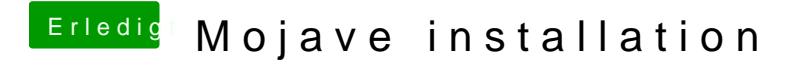

Beitrag von Schwarzkopf vom 13. Juni 2018, 12:33

hab jetzt schon neu installiert Bildschirm wieder da